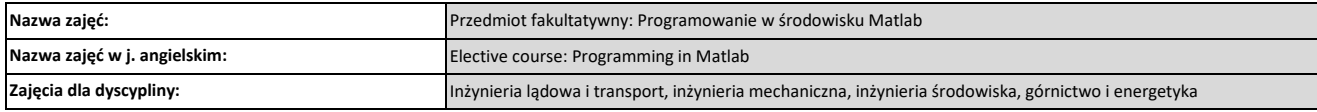

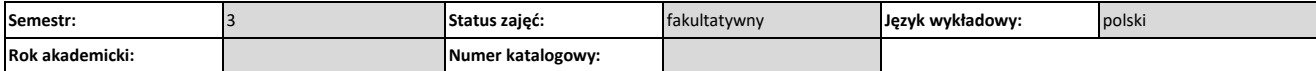

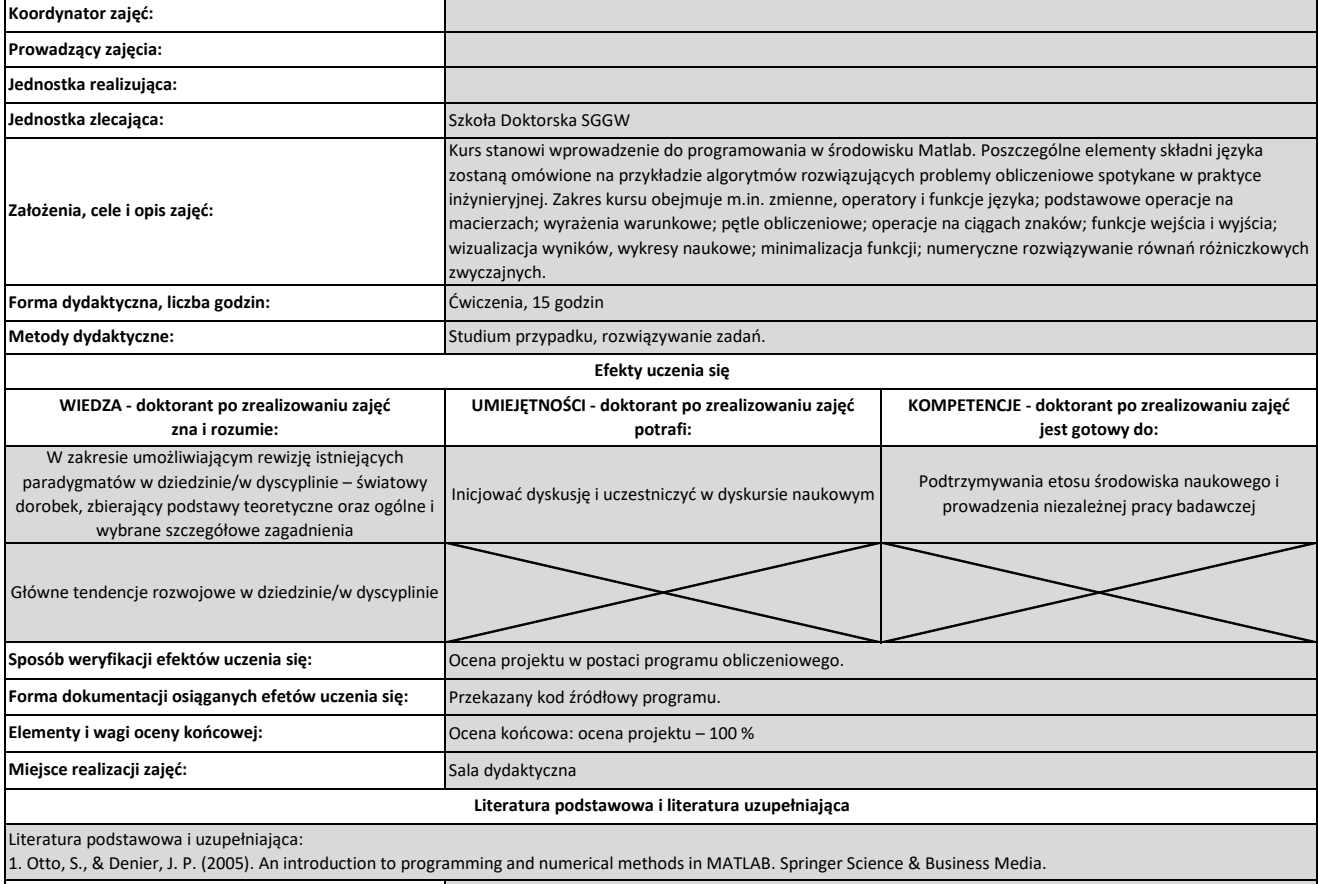

**Uwagi:** Brak

**Szacunkowa liczba godzin pracy doktoranta niezbędna dla osiągniecia zakładanych efektów uczenia się:**

15

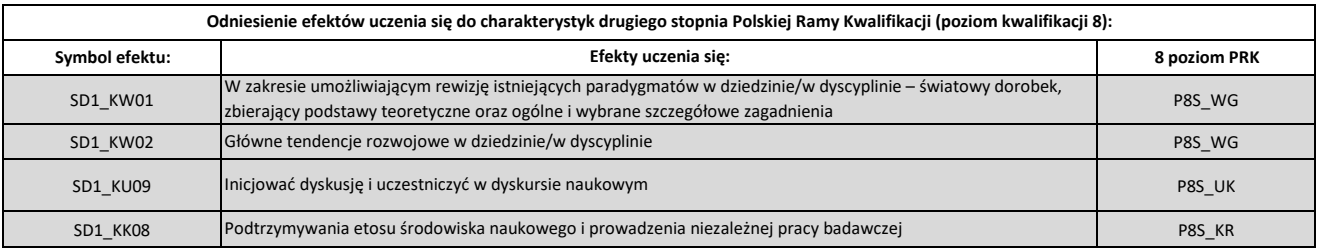